**Accenture Labs** Ínría-

**How can we evaluate the energy consumption of Machine Learning?** JRAF2023

Charlotte Rodriguez

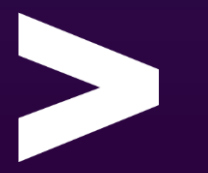

## **Artificial Intelligence sustainability**

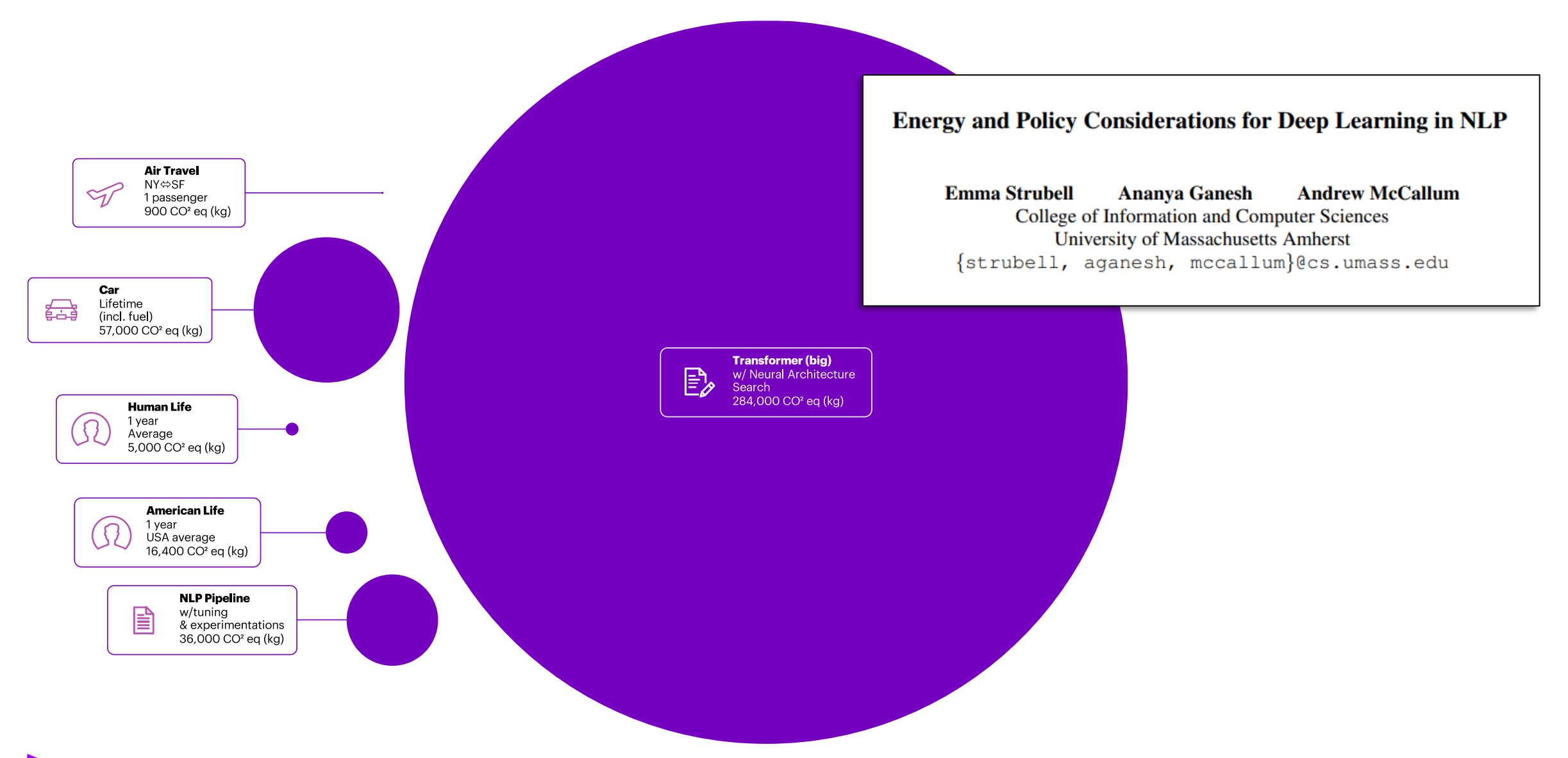

### **No consensus on how to evaluate the consumption**

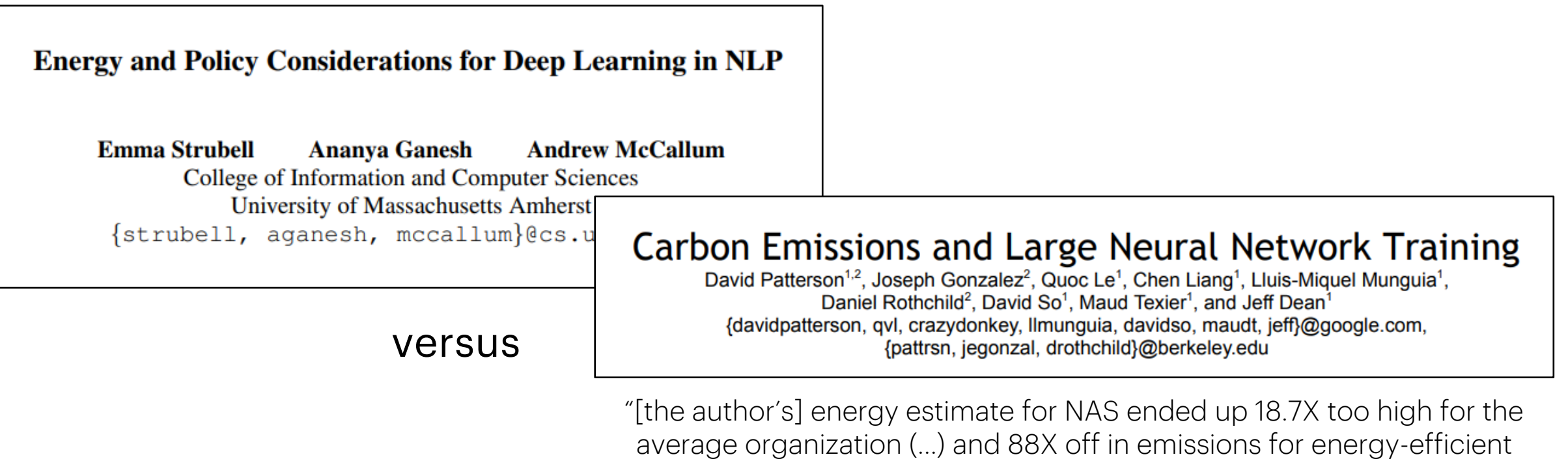

organizations like Google".

### **Systematic Literature Review (SLR)**

**Question**: What tools and methods (not shaped into tools) currently permit to evaluate the energy consumption of machine learning computing tasks?

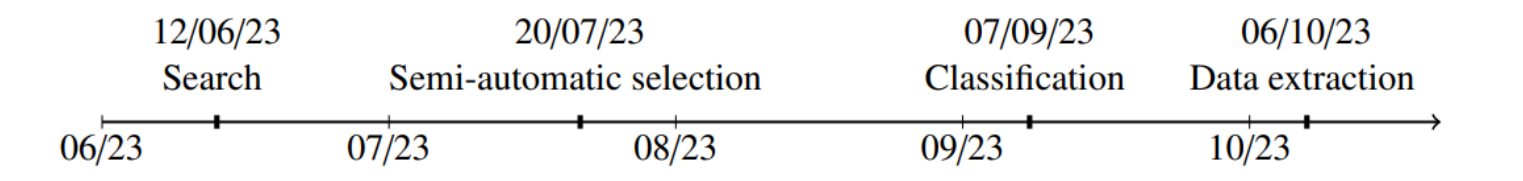

**Data sources**: ACM Digital Library, IEEE Xplore Digital Library, Google Scholar search engine (GS)

#### **GS presents several constraints**:

- search query may contain at most 256 characters.
- 1 query will provide at most 1000 results, even if it has more associated results (actual number of results is displayed by GS, even though the user does not have access to all of them).
- GS official interface only permits the user to save results to the user's Google Scholar Library by selecting the star icon, and then exporting said library. GS will tend to block any behavior deviating from this usage mode.

### **SLR: overview of the search steps**

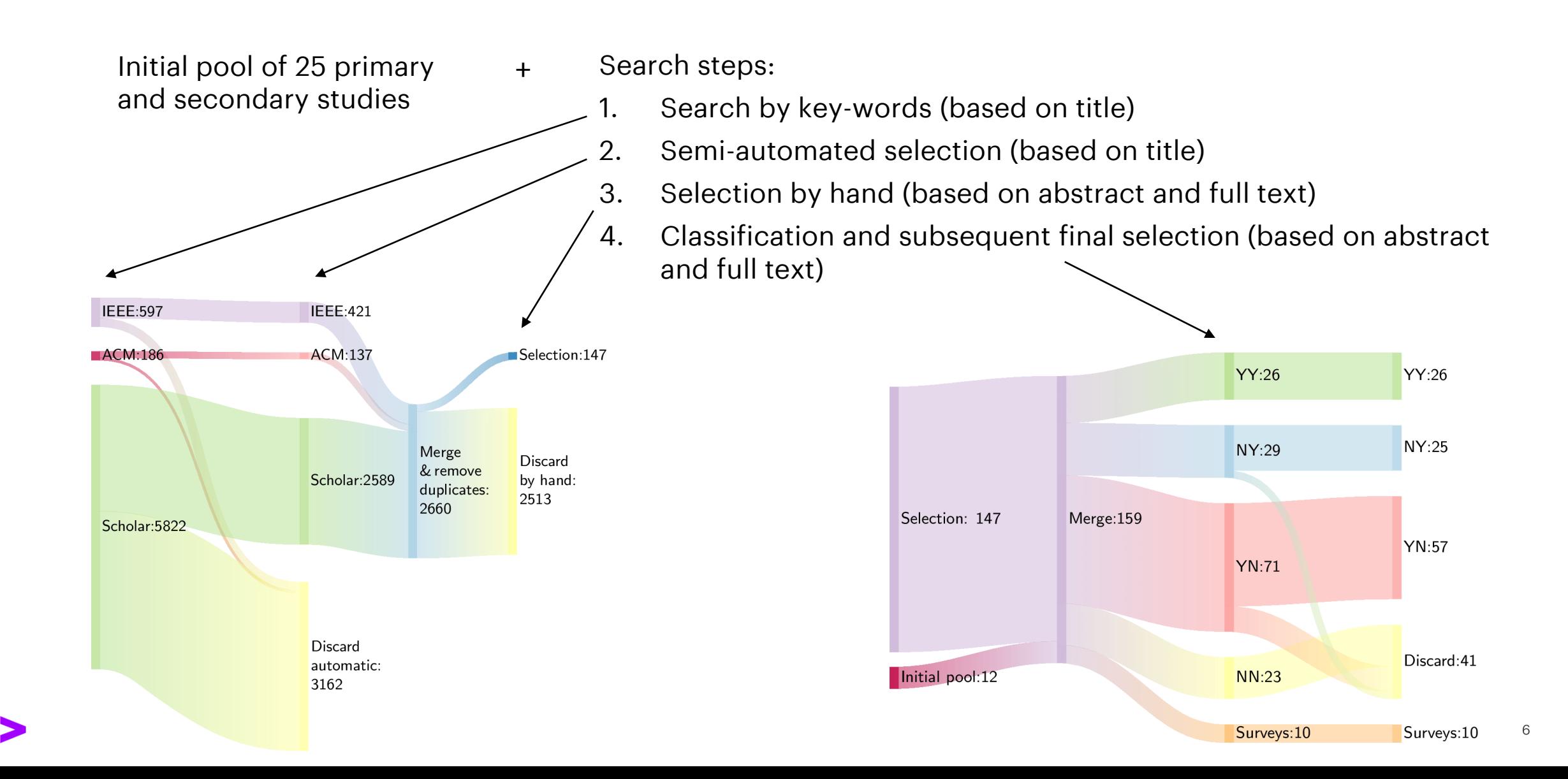

### **SLR: search step 1**

Search steps:

- **1. Search by key-words (based on title)**
- 2. Semi-automated selection (based on title)
- 3. Selection by hand (based on abstract and full text)
- 4. Classification and subsequent final selection (based on abstract and full text)

#### **Key-words:**

- machine learning, deep learning, computing, information and communications technology, ICT, artificial intelligence, AI, natural language processing, NLP, neural network, neural networks, CNN, DNN, computation, computations, software, process-level, server, virtual machine, federated learning, distributed learning
- ii. measure, measuring, estimate, estimation, consumed, consumption, predict, prediction, predicting, track, tracking, report, reports, reporting, account, quantify, quantifying, monitor, monitoring, evaluate, evaluating
- iii. energy, power, environmental impact, carbon footprint, carbon emissions, carbon impact.

**Simultaneously excluded** all results containing any of the following keywords: wind, building, buildings, vehicles, homes, ships, solar, photovoltaic, vehicle.

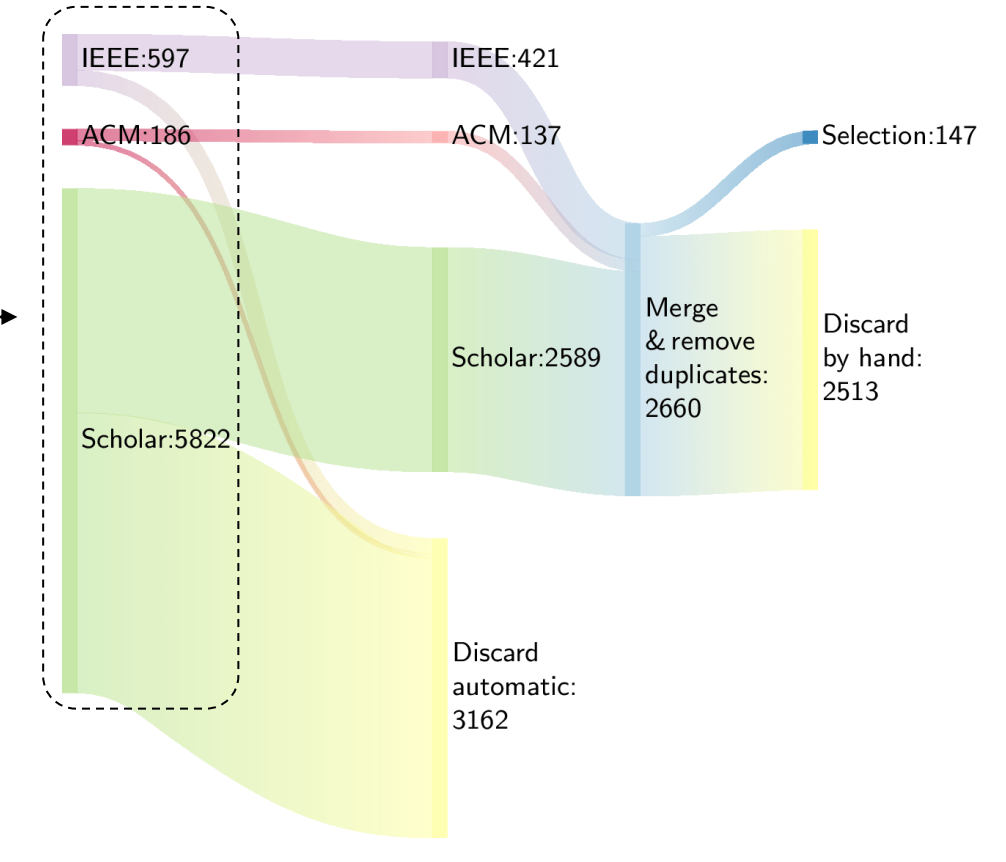

#### **Remarks**:

- Use the operators AND, OR, NOT, parenthesis and "phrase word for word" to build appropriate **queries** for each of the data sources.
- For GS, the original query had to be divided into **103 sub-queries to meet the constraints of GS**. The results of these sub-queries where then merged together, the duplicates removed.

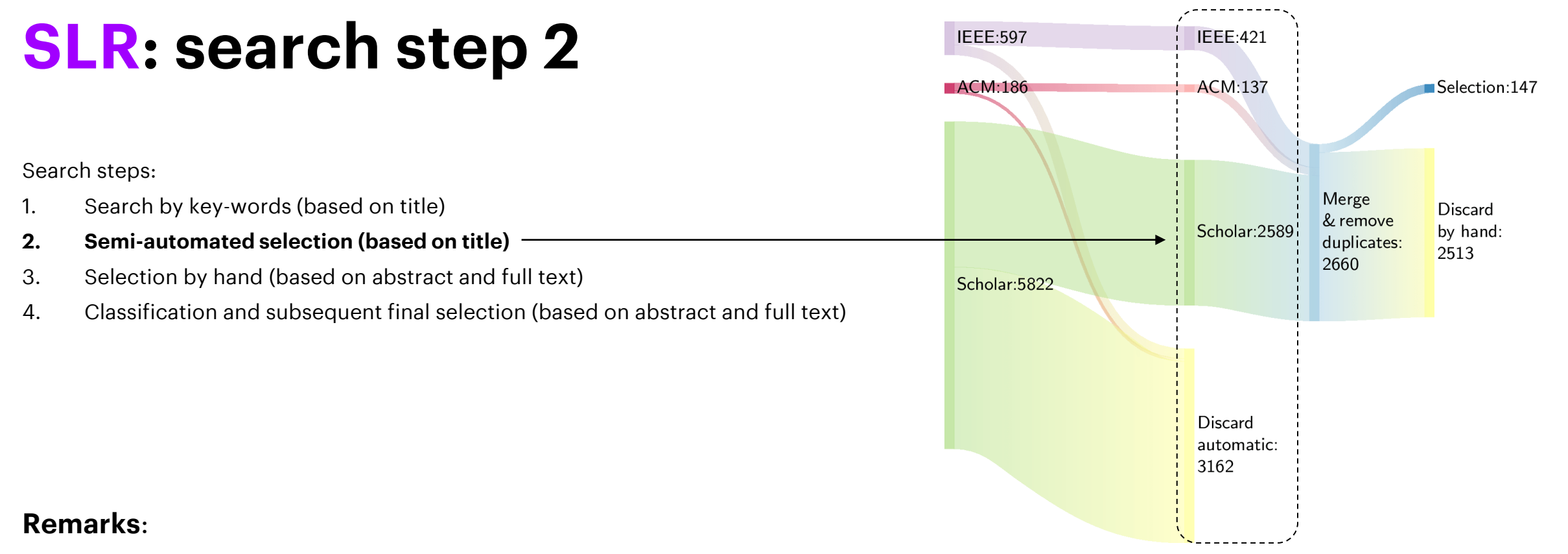

- First part of the selection process
- Based on the results' titles and on the relevance to the research question only.
- Consists in identifying words (among all words contained in the results' titles) that rule a title containing any of these words, as **off-topic**.

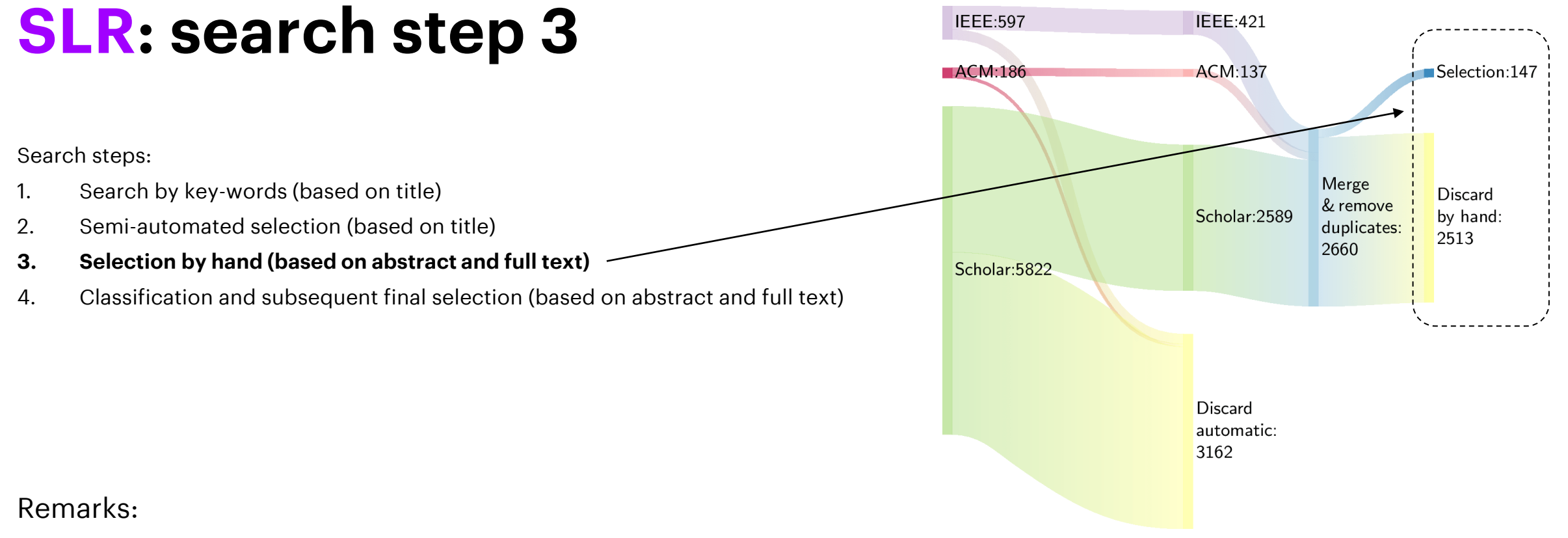

- Second part of the selection process
- Based on assessors reading the results' titles, abstracts and full text if necessary.
- Three assessors share this task.

Copyright © 2020 Accenture. All rights reserved.

10

### **SLR: search step 4**

Search steps:

- 1. Search by key-words (based on title)
- 2. Semi-automated selection (based on title)
- 3. Selection by hand (based on abstract and full text)
- **4. Classification and subsequent final selection (based on abstract and full text)**

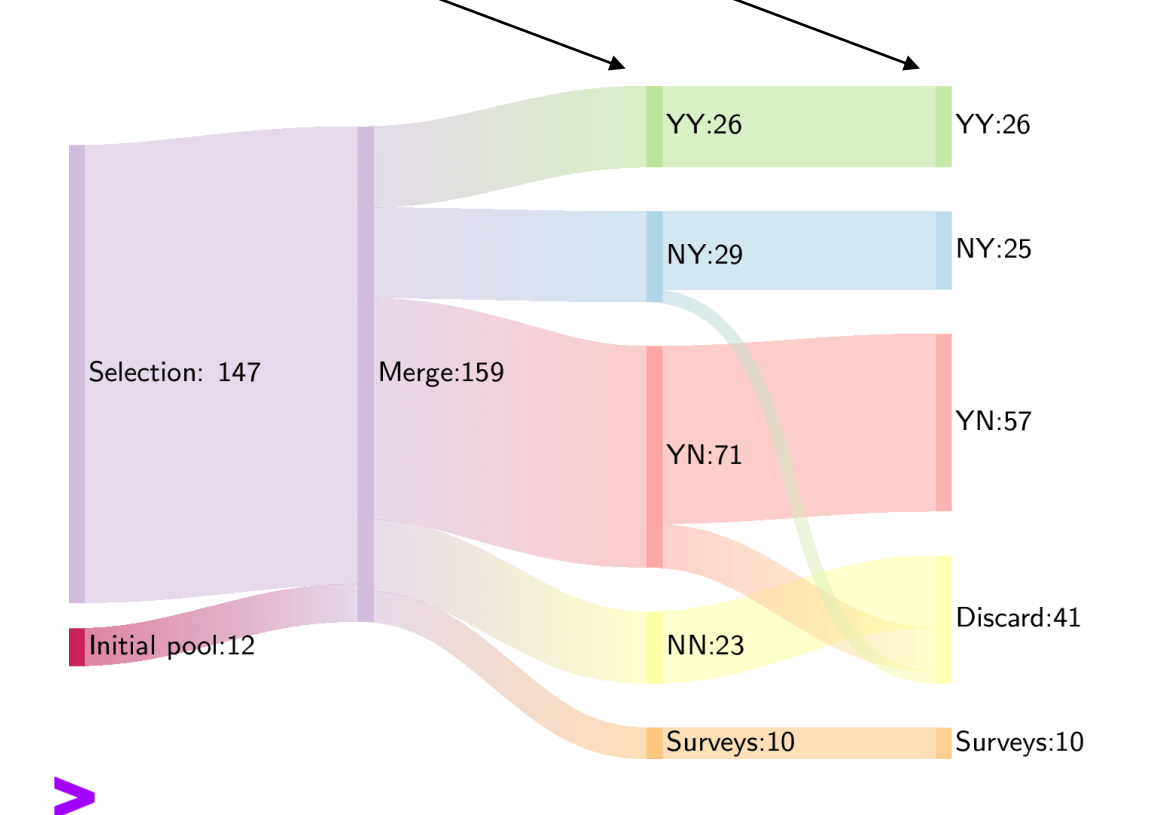

**Classify** the results selected in Step 3 according to two criteria:

- I. If primary study, has a tool or method been created by the authors or not (= used only)? Otherwise, the result is a secondary study (survey). Three possible values: "Yes – creation", "No – no creation", "Survey".
- II. Is the result specifically concerned with AI applications or not (= concerned with software in general, virtual machines, data centers, etc.)? Two possible values: "Yes – for ML", "No – not for ML".

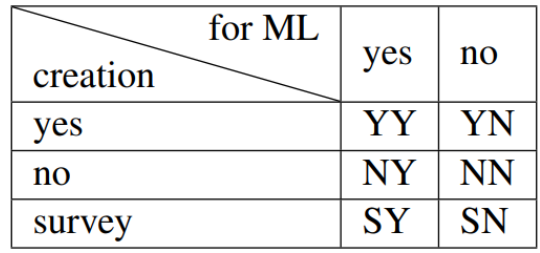

### **SLR: search steps summary**

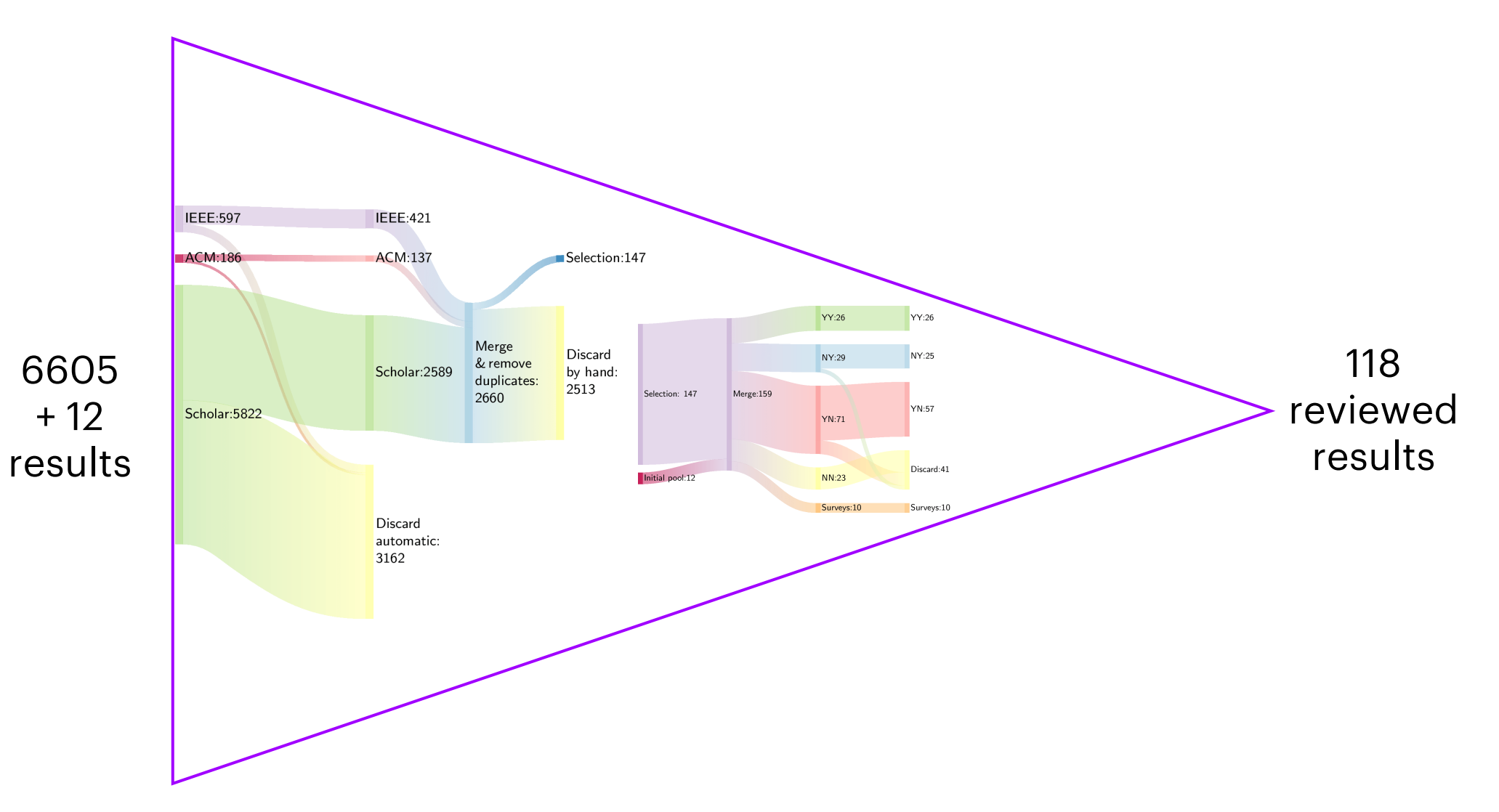

### **Different approaches to evaluate energy consumption**

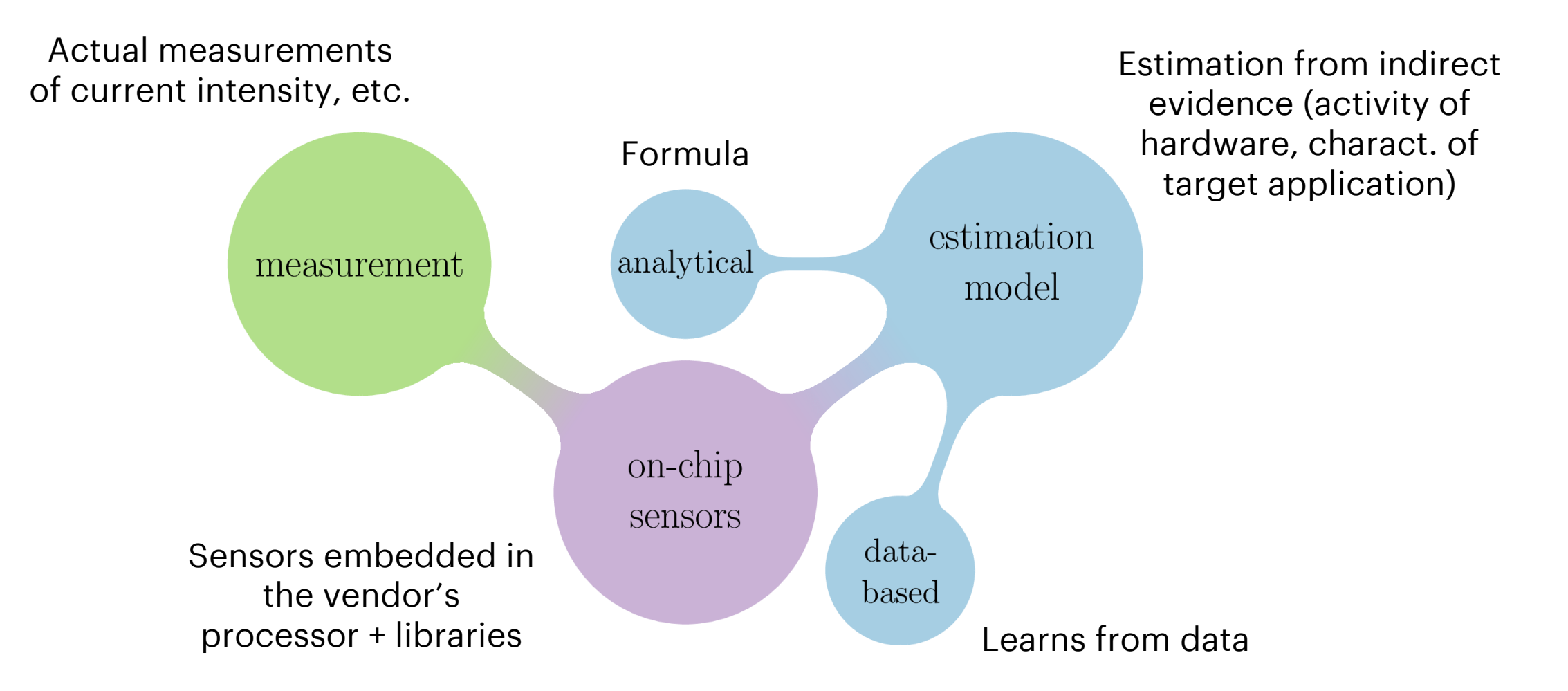

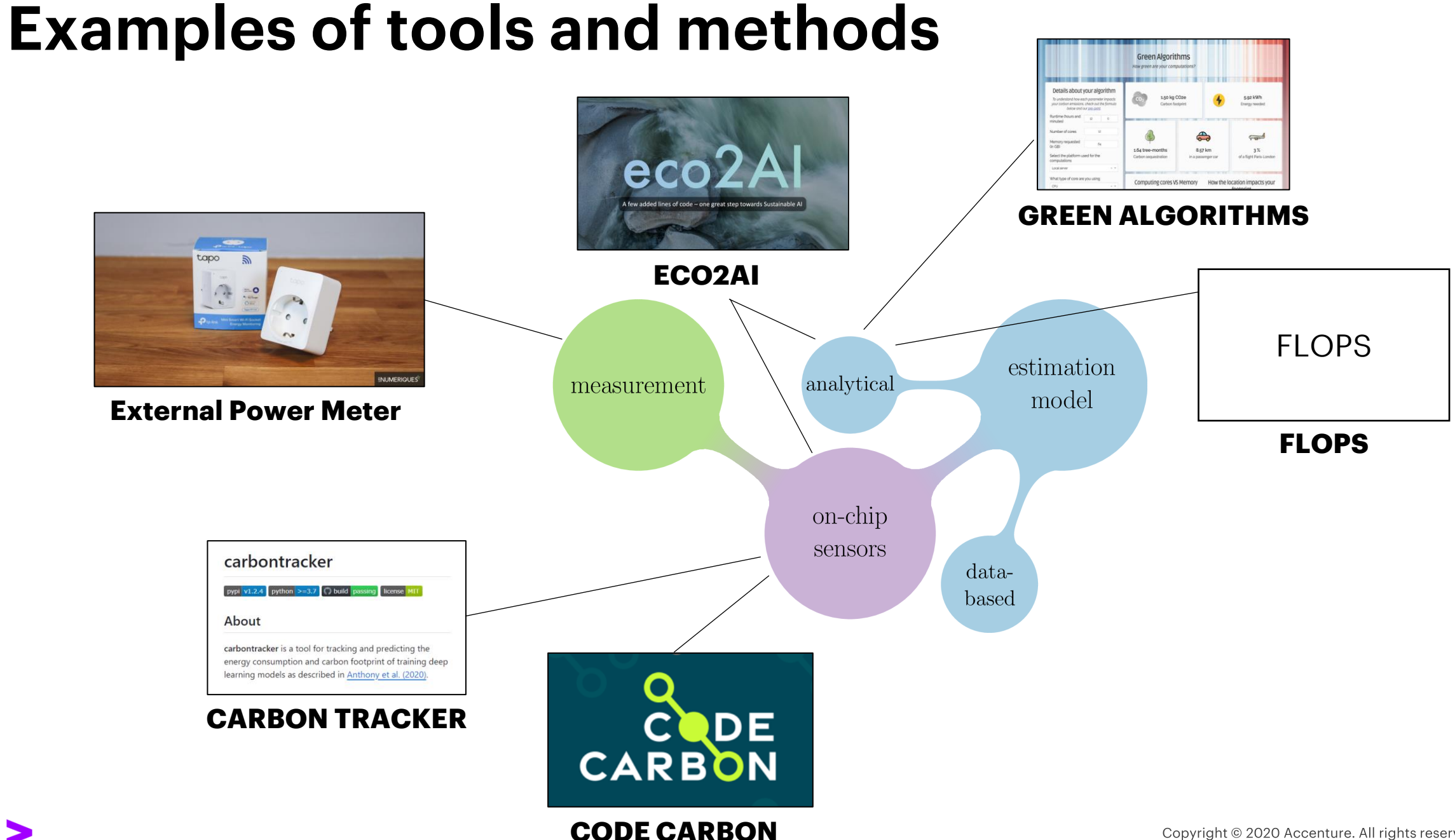

### **Comparison framework**

- On the method or tool (approach, output, …)
- On the usage (hardware, software constraints, …)
- On the surrounding project (availability, context, …)

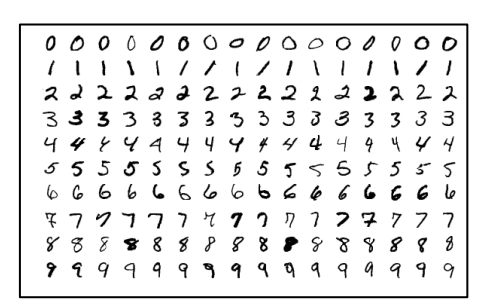

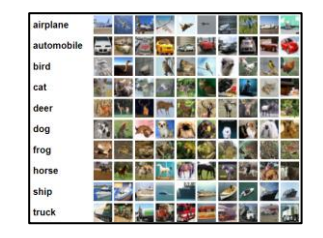

### Qualitative study Quantitative study

#### **Image Classifier on MNIST**

Script: PyTorch example **Basic MNIST Example** GitHub: [pytorch/examples/tree/main/mnist](https://github.com/pytorch/examples/tree/main/mnist)

#### **Image Classifier on CIFAR10**

Script: PyTorch tutorial "Training a classifier" Pytorch website at: [tutorials/beginner/blitz/](https://pytorch.org/tutorials/beginner/blitz/)

#### **Resnet18 on ImageNet**

Script: recipe for training Resnet18 from PyTorch GitHub: [pytorch/vision/references/classification/](https://github.com/pytorch/vision/tree/732551701c326b8338887a3812d189c845ff28a5/references/classification)

#### **Bert-base on SQUADv1.1**

Script: recipe for fine-tuning Bert from googleresearch GitHub: [google-research/bert/](https://github.com/google-research/bert)

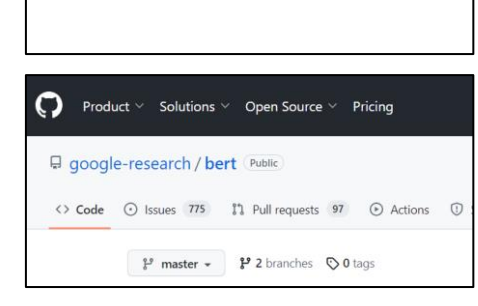

**IMAGENET** 

## **Comparison framework: application**

#### **Evaluation tools and methods tested:**

CT:pred, CT:meas, CC, Eco2AI, GA:dec, GA:auto, Flops, EPM.

- Some tools are tested in different modes
	- o GA:dec (100% hardware usage), GA:auto (monitoring + average of hardware usage)
	- o CT:meas (normal mode), CT:pred (prediction based on 1 epoch)
- EPM = external power meter

#### **Observations:**

- Different outputs for different approaches, though some remain comparable
- Different outputs for some tools and methods, depending on the ML task

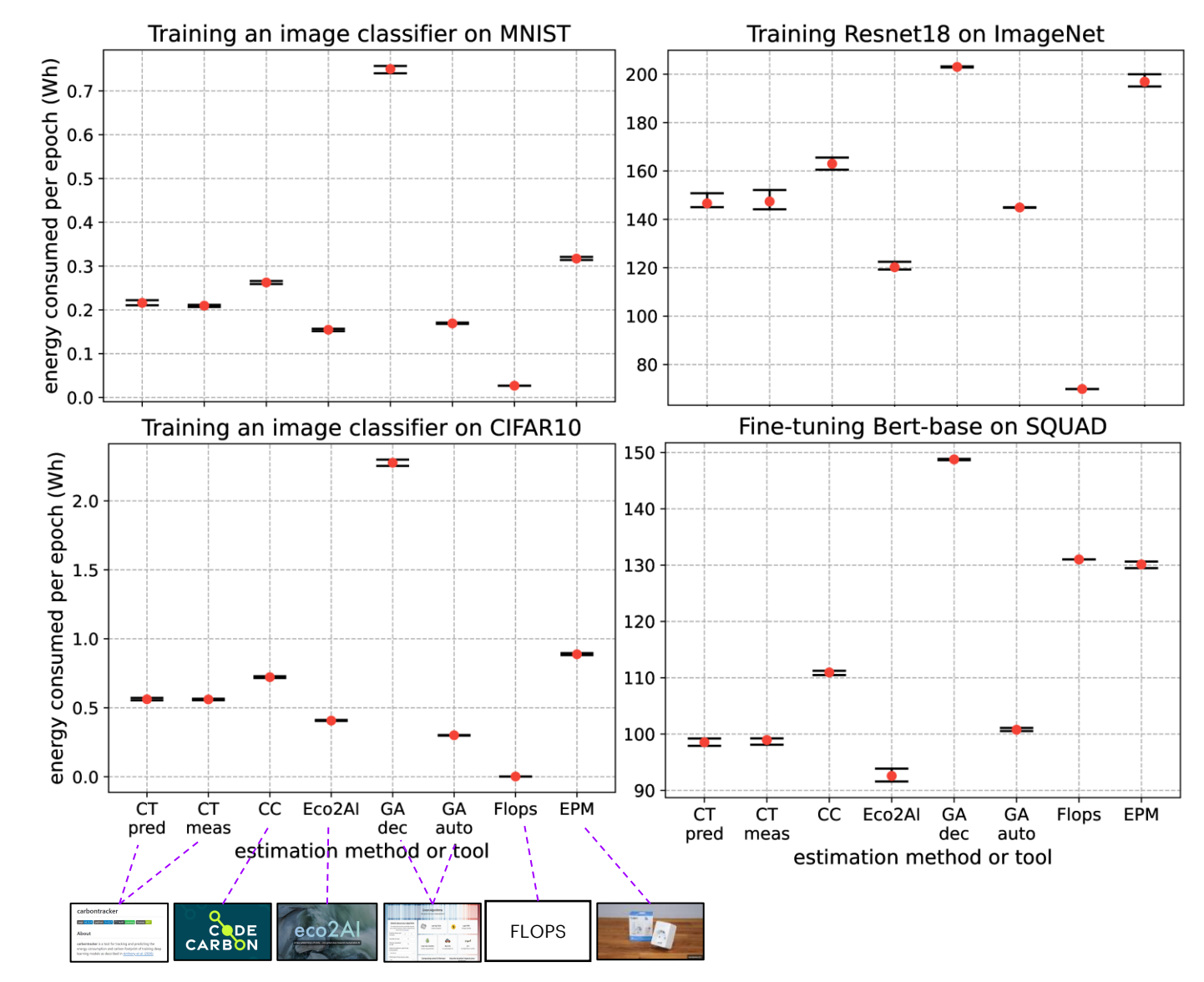

## **Conclusion**

#### Limits:

- SLR: search done in June
- SLR: no backward or forward search
- Experiments: no baseline

### Next:

- This study on arxiv and github (SLR & exp.)
- Work on some of the limits
- Recommendations
- Scheduling tool for decentralized learning

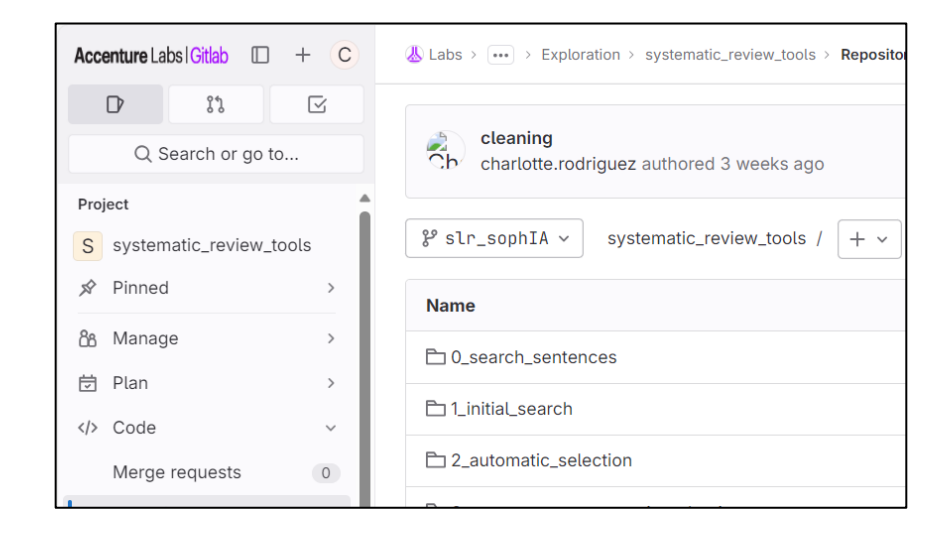

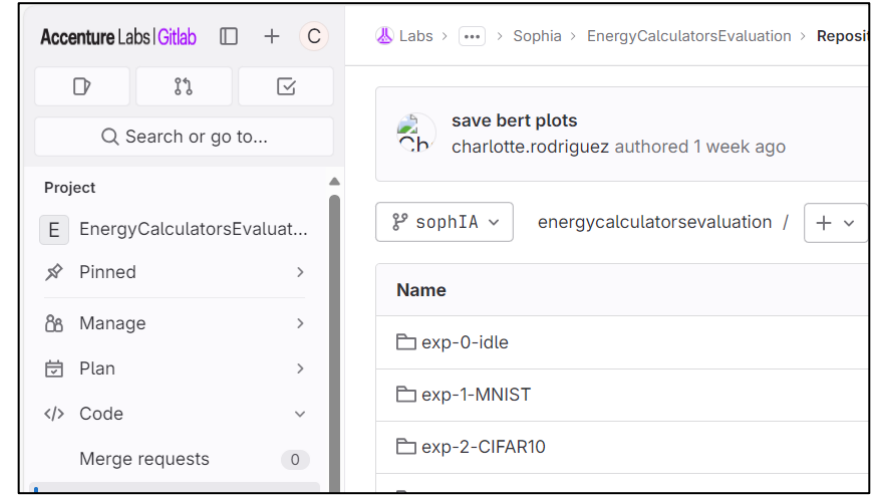

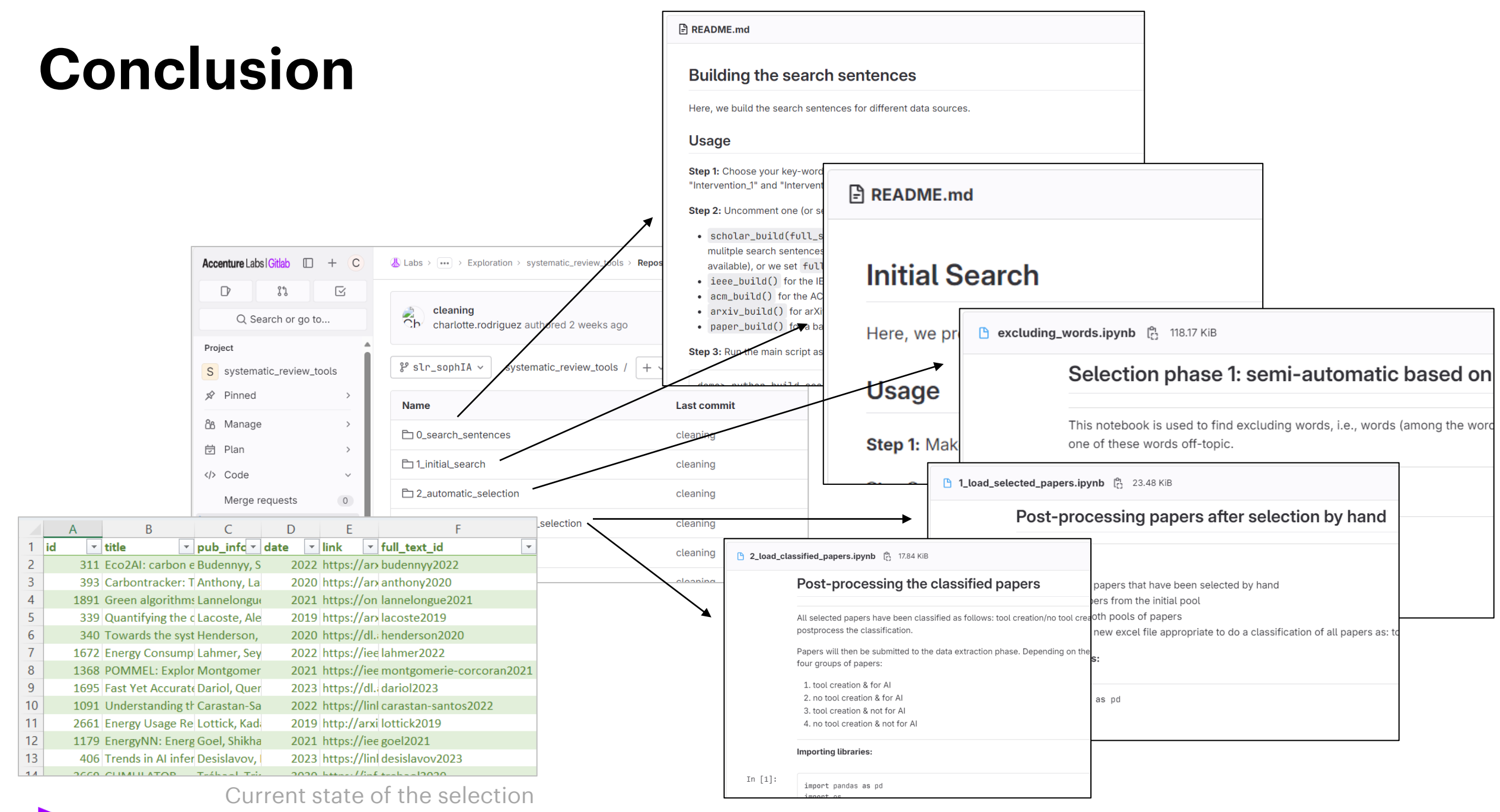

### **Conclusion**

Add a new ML computing task script + additional modifications:

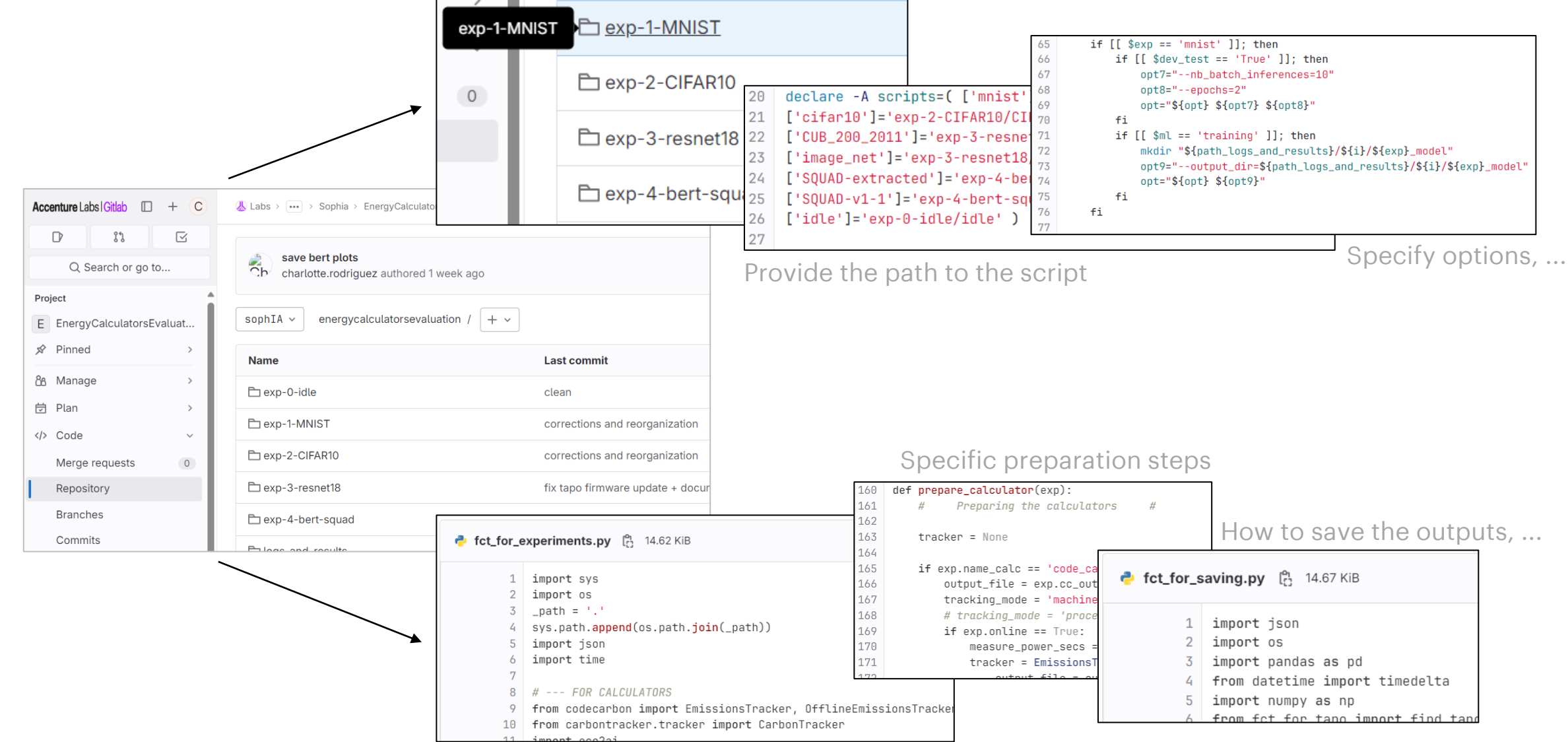

Or add a new evaluation tool or method + additional modifications:

# **Thank You**

### **Comparison framework: detail**

For each of the four ML computing tasks, we do the following experiment:

Repeat 5 times the following: for each evaluation tool or method that we want to test (in a random order), we record the duration of the computing task and energy consumed evaluation (output of the method or tool).

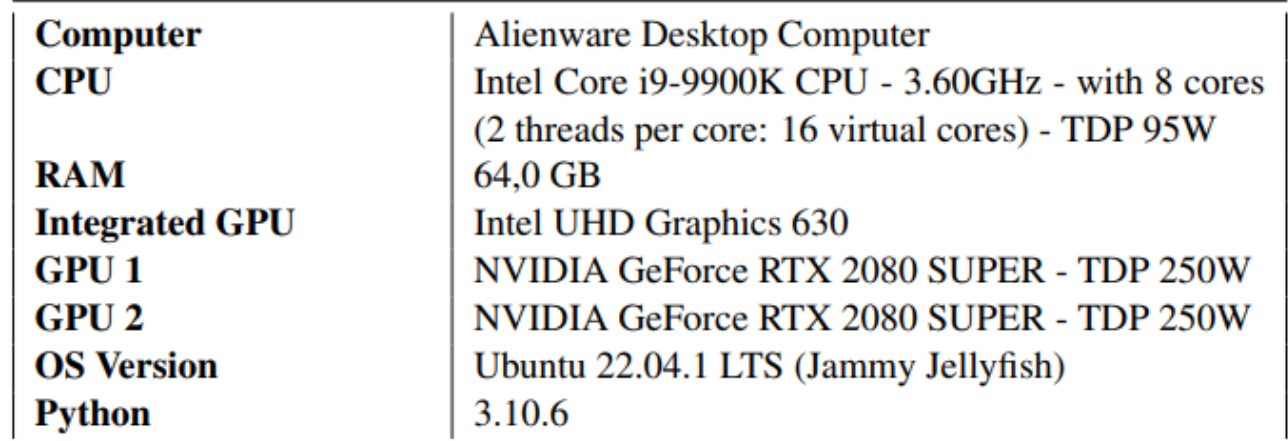